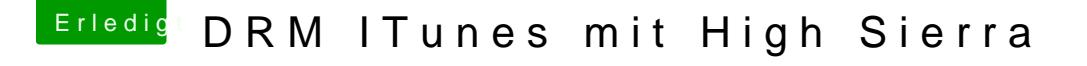

Beitrag von megabyte0469 vom 16. Mai 2018, 18:48

alles sehr komisch.

Der Trailer aus dem iTunes wird anscheinend ohne DRM abgespielt.

Und den Film wenn ich starte, sehe ich den Text vom Gesang des Films u bei mir grün. (Wird beim Foto schwarz angezeigt.